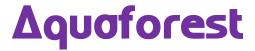

# PDF Junction Reference Guide Version 3.4

Standard and Professional Editions

Version 3.4 – August 2016

© Copyright 2001 - 2016 Aquaforest Limited

http://www.aquaforest.com/

# **CONTENTS**

| 1 | INT          | RODUCTION                                                 | 3        |
|---|--------------|-----------------------------------------------------------|----------|
|   | 1.1          | INSTALLATION                                              | 3        |
|   | 1.2          | SYSTEM REQUIREMENTS                                       |          |
|   | 1.3          | CONFIGURATION FOR CONVERSION TO PDF – SYSTEM REQUIREMENTS |          |
|   | 1.3.1        | -                                                         |          |
|   | 1.3.2        |                                                           |          |
|   | 1.4          | LICENCING AND PURCHASING                                  | 4        |
|   | 1.5          | CONVENTIONS                                               | 4        |
| 2 | PDF          | JUNCTION WINDOWS INTERFACE                                | 5        |
|   |              | MAIN WINDOW                                               |          |
|   | 2.1<br>2.1.1 |                                                           |          |
|   | 2.1.1        | y .                                                       |          |
|   | 2.1.3        | ·                                                         |          |
|   | 2.1.4        |                                                           |          |
|   | 2.1.5        | • •                                                       |          |
|   | 2.1.6        | · ·                                                       |          |
|   | 2.1.7        | · · · · · · · · · · · · · · · · · · ·                     |          |
|   | 2.1.8        |                                                           |          |
|   |              | DOCUMENT OPTIONS                                          |          |
|   | 2.2.1        |                                                           |          |
|   | 2.2.2        | •                                                         |          |
|   | 2.2.3        | -                                                         |          |
|   | 2.2.4        | 4 Conversions                                             | 15       |
|   | 2.2.5        | 5 Script                                                  | 16       |
| 3 | USI          | NG PDF JUNCTION FROM THE COMMAND LINE                     | 17       |
|   | 3.1          | GENERATING COMMAND LINE                                   |          |
|   | 3.2          | COMMAND LINE SYNTAX                                       |          |
|   | 3.3          | EXAMPLE COMMANDS                                          |          |
|   | 3.3.1        |                                                           |          |
|   | 3.3.2        | * *                                                       |          |
|   | 3.3.3        |                                                           |          |
|   | 3.3.4        |                                                           |          |
|   | 3.3.5        | *                                                         |          |
|   | 3.4          | /JOBOPTION SPECIFICATIONS                                 | 21       |
|   | 3.4.1        | Job Options for Split Operations                          | 21       |
|   | 3.4.2        | 2 Job Options for Merge Operations                        | 22       |
|   | 3.4.3        | Job Options for Set Operations                            | 22       |
|   | 3.4.4        | J. J. L. L. L. L. L. L. L. L. L. L. L. L. L.              |          |
|   | 3.5          | /METADATA SPECIFICATION                                   |          |
|   | 3.6          | /SECURITY SPECIFICATION                                   |          |
|   | 3.7          | /DOCOPTIONS SPECIFICATION                                 | 24       |
| 4 | COI          | NVERSION TO PDF -COMMAND LINES INTERFACE (PROFESSIONAL    | EDITION) |
|   | 25           |                                                           |          |
|   | 4.1          | COMMAND LINE INTERFACE                                    | 25       |
|   | 4.2          | CONFIGURATION FILE.                                       |          |
| F |              |                                                           |          |
| 5 |              | TO TIFF CONVERSION COMMAND LINE INTERFACE                 |          |
|   | 5.1          | COMMAND LINE INTERFACE                                    | 30       |
| 6 | PDF          | TEXT EXTRACTION COMMAND LINE INTERFACE                    | 31       |

| 6.1 | COMMAND LINE INTERFACE                                  | 31 |
|-----|---------------------------------------------------------|----|
| 7   | WEB OPTIMIZATION (LINEARIZATION) COMMAND LINE INTERFACE | 31 |
| 7.1 | COMMAND LINE INTERFACE                                  | 31 |
| 8   | SET XMP PROPERTIES (PROFESSIONAL EDITION ONLY)          | 32 |
| 8.1 | ~                                                       | 32 |
| 8.2 | 2 COMMAND LINE INTERFACE                                | 33 |
| 9   | PDF BARCODE COMMANDLINE INTERFACE                       | 34 |
| 10  | XML JOB TICKET FILES                                    | 36 |
| 11  | CUSTOM SCRIPTS                                          | 37 |
| 12  | XML "INFORMATION" FILES                                 | 38 |
| 13  | PDF JUNCTION FILES AND DIRECTORIES                      | 39 |
| 14  | SUPPORT                                                 | 39 |
| 15  | ACKNOWLEDGEMENTS                                        | 39 |

#### 1 Introduction

PDF Junction provides a set of processing tools for PDF files, including splitting, merging, setting of security and other attributes, and generation of XML metadata files. In addition, the Professional version of the product also supports conversion of Microsoft Office and other documents to PDF, and the setting of XMP properties.

The product has both a GUI and command-line interface. Batch processes can be defined using the GUI to create an XML Job Ticket file which can be run using the GUI, or using the command line. In addition, all options can be used from the command line without having to use the GUI.

#### 1.1 Installation

The installation MSI will guide you through the process of setting up PDF Junction.

#### 1.2 System Requirements

- Server 2008, Server 2012, Windows Vista, Windows 7 (32/64 bit), Windows 8 (32/64 bit),
   Windows 8.1 (32/64 bit), Windows 10 (32/64 bit).
- Microsoft .net framework 4.
- Native Applications (such as Microsoft Office) are required for PDF Conversion.
- From version 3.1 PDF Junction may be configured to allow Open Office for MS Office document conversions.
- 50Mb of disk space is required.

#### 1.3 Configuration for Conversion to PDF – System Requirements

The "Convert any file to PDF" process makes use of a print driver to generate the PDF which has the following pre-requisites to successfully perform a conversion:

#### 1.3.1 Native Application

An application must be installed which is capable of printing the file type to be converted to PDF. Most commonly this will be applications or office suites such as Microsoft Office or Open Office. In addition, the application must be able to be automated as the print driver process occurs as a background automated task via a service.

Section 4.3 of the reference guide details how PDF Junction can be configured to make use of specific applications for certain file types – for example how to use Open Office to assist converting Microsoft Word documents and therefore eliminate the need for Microsoft Office to be installed.

#### 1.3.2 Service Configuration

The conversion print driver is called via the BCL easyPDF SDK 7 Loader service which can be configured via Control Panel | Administrative Tools | Services.

As the conversion is automated it is important that the Log On user for the service has permission to access the required native applications without any pop-up dialog boxes. It may be convenient to configure a specific user – eg "bcluser" and configure the service to run as this user - having first logged in as the user and launch each of the relevant applications to ensure that there are no popup dialog boxes that would remain when accessed in batch mode.

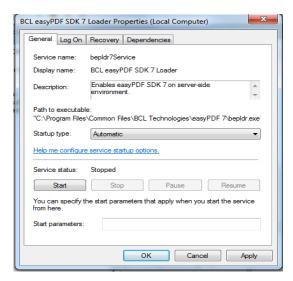

#### 1.4 Licencing and Purchasing

Unlicensed versions are fully functional and not time-restricted, but all generated PDF files have an alert message which indicates that the document was generated with an unlicensed versions of the product.

When a license is purchased (see <a href="http://www.aquaforest.com/en/tif">http://www.aquaforest.com/en/tif</a> pdf buy.asp#collapseFour) a permanent license key will be issued for use with the product which should be entered using the Help | License option of the GUI. There is no need to download another version of the software.

#### 1.5 Conventions

Throughout this guide type in **bold courier** is used to represent operating system commands and *PDFJUNCTIONDIR* represents the directory in which PDF Junction was installed, by default C:\Aquaforest\PDF Junction.

#### 2 PDF JUNCTION WINDOWS INTERFACE

#### 2.1 Main Window

When PDF Junction is launched, the main window is displayed as shown below. This allows the definition and running of jobs, as well as saving and loading job definitions to and from files.

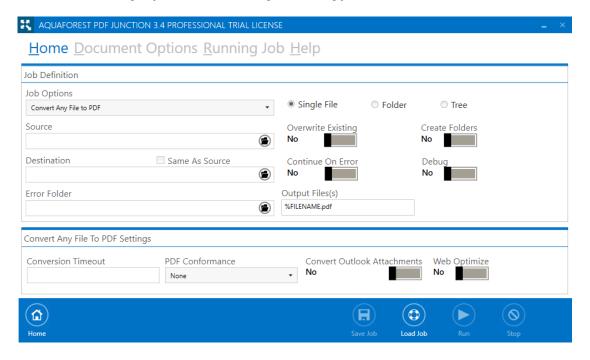

#### 2.1.1 Job Definition Section

## Home Document Options Running Job Help

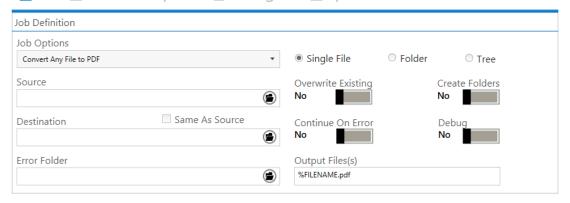

| Screen Field / Button | Description                                 |
|-----------------------|---------------------------------------------|
| Job Options           | Convert Any File to PDF Convert PDF to TIFF |
|                       | Split PDF                                   |
|                       | Merge PDF                                   |
|                       | Extract Text                                |

|                          | Web Optimize                            |                                                              |
|--------------------------|-----------------------------------------|--------------------------------------------------------------|
|                          | Create Property XM                      | II Eile                                                      |
|                          | Set PDF Properties                      | IL FIIE                                                      |
|                          | Set YD1 Properties  Set XMP Properties  |                                                              |
|                          | PDF Barcode                             |                                                              |
| Run                      |                                         | o. Job output will appear in the "Running                    |
| Kuli                     | Job" Tab.                               | o. 300 output will appear in the Ruining                     |
| Create Folders           |                                         | IFF Junction will create the target                          |
| Create Folders           |                                         | _                                                            |
| Overweits Evisting Files | directories if they do                  | of the exist.  Ed PDF files will overwrite existing files of |
| Overwrite Existing Files |                                         |                                                              |
| Continue On Error        | the same name (but                      | ,                                                            |
| Continue On Error        |                                         | er and tree processing jobs will continue                    |
| Employe Doctions in      |                                         | Tor processing individual files.                             |
| Explore Destination      |                                         | Explorer using the destination as the                        |
| Save Job                 | starting point.                         | a user to save an almosty configured job to                  |
| Save Job                 | an xml file.                            | a user to save an already configured job to                  |
| Load Job                 |                                         | user to load a job from an xml job file.                     |
| Process File             |                                         | d only a single file is processed in a run.                  |
| Process Folder           |                                         | , ,                                                          |
| Process Folder           | processed in a run.                     | d all the files in the top most directory are                |
| Process Tree             |                                         | d all the files in the whole folder tree are                 |
| Process Tree             |                                         | d all the files in the whole folder tree are                 |
| Carren                   | processed in a run.                     | 1:                                                           |
| Source                   | The source PDF file                     |                                                              |
| Destination              |                                         | the generated PDF file(s) will be placed.                    |
|                          |                                         | e the same as the source location. Note that                 |
|                          |                                         | ot overwrite source files, a new file is                     |
| Output File(s)           | always made.                            | uplate output file name.                                     |
| Output File(s)           | This defines the ten                    | iprate output me name.                                       |
|                          | %BOOKMARK                               | Bookmark title                                               |
|                          | %PAGEn                                  | The first page number from source file,                      |
|                          | 701110211                               | zero padded to <i>n</i> digits. If n is not                  |
|                          |                                         | supplied or is zero, then zero padding is                    |
|                          |                                         | not used.                                                    |
|                          | %FILENAME                               | Source file name without .pdf                                |
|                          | , , , , , , , , , , , , , , , , , , , , | Source into name winious spar                                |
|                          | %UNIQUEn                                | Unique number starting at 1. If <i>n</i> is                  |
|                          | 70011120211                             | supplied, then zero padding to n digits                      |
|                          |                                         | is used. If n is not supplied or is zero,                    |
|                          |                                         | then zero padding is not used.                               |
|                          | %DIRNAME                                | Source directory name of the directory                       |
|                          | /02110111111111111111111111111111111111 | currently being processed.                                   |
|                          | String                                  | (Any string)                                                 |
|                          | 8                                       | ()                                                           |
|                          |                                         | Uses Date and time as the output file                        |
|                          | %TIMESTAMP                              | name.                                                        |
|                          | /01111111111111111111111111111111111111 | Uses GUID value as the output name.                          |
|                          | %GUID                                   | coos construite as the output name.                          |
|                          | /000ID                                  |                                                              |
|                          |                                         |                                                              |
|                          | L                                       |                                                              |

## 2.1.2 Any File to PDF Section

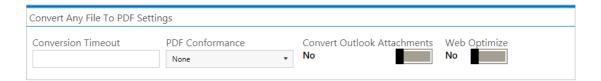

| Screen Field / Button       | Description                                                                                                    |
|-----------------------------|----------------------------------------------------------------------------------------------------|
| PDF/A-1b                    | The generated PDF file will be PDF/A-1b compliant.                                                                         |
| PDF/X-1a                    | The generated PDF file will be PDF/X-1a compliant.                                                                         |
| PDF/X-3                     | The generated PDF file will be PDF/X-3 compliant.                                                                          |
| Conversion Timeout          | Limits the amount of time in seconds that can be spent on a conversion. A value of zero means wait indefinitely.           |
| Conversion Error Folder     | Define the folder where documents are placed if their conversion raised an error.                                          |
| Web Optimize                | The generated PDF file will be Web<br>Optimized (Linearized)                                                               |
| Convert Outlook Attachments | If selected (when converting .msg files) the generated PDF file will comprise the email plus each page of each attachment. |

### 2.1.3 PDF to TIFF Section

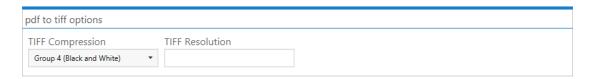

| Screen Field / Button | Description                                                                                                    |
|-----------------------|----------------------------------------------------------------------------------------------------|
| Compression           | This specifies the compression that will be used in the TIFF version of the PDF file. The choices are Group 4 (black and white only) or LZW (which also supports color). The default is Group 4. |
| Resolution            | This specifies the resolution in DPI of the result TIFF file. The default is 200. A higher figure of 300 can give better results in some cases, at the cost of a larger file size.               |

### 2.1.4 Split Options Section

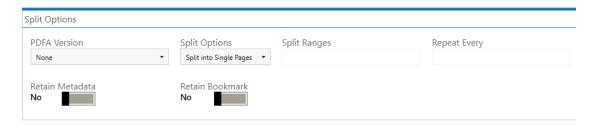

| Screen Field / Button | Description                                                                                                    |                                                                                                    |  |
|-----------------------|----------------------------------------------------------------------------------------------------|----------------------------------------------------------------------------------------------------|--|
| Split Type            | Split by top-level l<br>Split by page range                                                                                                    | One of: Split into single pages Split by top-level bookmarks Split by page ranges (See below) Split by repeating page ranges (See below)                                                                                                    |  |
| Page Ranges           | Set of page ranges separated by commas that defines which pages from the original should be extracted. The following types of page ranges are allowed: |                                                                                                    |  |
|                       | 1                                                                                                    | Specifies a single page                                                                                                    |  |
|                       | 1-3                                                                                                    | Specifies a range of pages                                                                                                    |  |
|                       | 10-20even                                                                                                    | Specifies even pages within the range                                                                                                    |  |
|                       | 10-20odd                                                                                                    | Specifies odd pages within the range                                                                                                    |  |
|                       | 20-lastpage                                                                                                    | Note that <i>lastpage</i> can be used to                                                                                                    |  |
|                       |                                                                                                    | represent the last page in the document.                                                                                                    |  |
| Repeating Range       | the document. For and 4 is specified applied every 4 pa Hence the file is spages 2-4 from the pages 6-8 and so o                                       | Apply the page range to each set of Page Ranges pages within the document. For example if 2-4 is specified for page ranges, and 4 is specified as the repeating range, then the range is reapplied every 4 pages.  Hence the file is split such that the first output file contains pages 2-4 from the original document, the second contains pages 6-8 and so on. |  |
| Retain Bookmarks      | If checked, genera original file.                                                                                                    | If checked, generated files will include bookmarks from the original file.                                                                                                    |  |
| Retain Metadata       |                                                                                                    | If checked, generated files will include metadata (such as Author and Title) from the original file.                                                                                                    |  |
| PDF/A Version         | This option allows                                                                                                    | This option allows the user to choose a particular PDF/A conformance level as the PDF file type.                                                                                                    |  |

### 2.1.5 Merge PDF Section

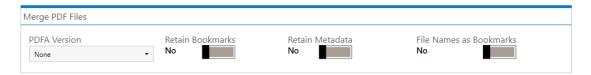

| Screen Field / Button       | Description                                                 |
|-----------------------------|-------------------------------------------------------------|
| TI T'I NI A D I I           | TC 1 1 1 1 1 1 1 1 1 1 1 1 1 1 1 1 1 1 1                    |
| Use File Names As Bookmarks | If checked a new bookmark with the file name will be placed |
|                             | on the first page of each file.                             |
| Retain Bookmarks            | If checked, generated files will include bookmarks from the |
|                             | original file.                                              |
| Retain Metadata             | If checked, generated files will include metadata (such as  |
|                             | Author and Title) from the original file.                   |
| PDF/A Version               | This option allows the user to choose a particular PDF/A    |
|                             | conformance level as the PDF file type.                     |

### 2.1.6 Extract Text from PDF Section

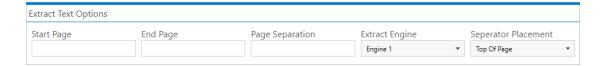

| Screen Field / Button | Description                                                       |
|-----------------------|-------------------------------------------------------------------|
|                       |                                                                   |
| From, To              | This defines the range of pages that will have text extracted.    |
|                       | By default all pages are processed.                               |
| Page Separation       | This allows the definition of an optional page separator string   |
|                       | in the output text file, it will replace any occurrence of n with |
|                       | the current page number                                           |
| Extract Engine        | You can switch between three extract engines; they take a         |
|                       | different approach to text extraction.                            |
| Separator Placement   | You can choose if you want to place the Page separator at the     |
| _                     | top or bottom of the page.                                        |

### 2.1.7 Web Optimize Section

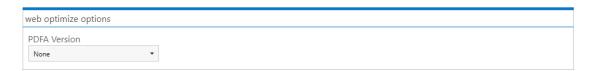

| Screen Field / Button | Description                                                                                      |
|-----------------------|--------------------------------------------------------------------------------------------------|
| PDF/A Version         | This option allows the user to choose a particular PDF/A conformance level as the PDF file type. |

### 2.1.8 PDF Barcode

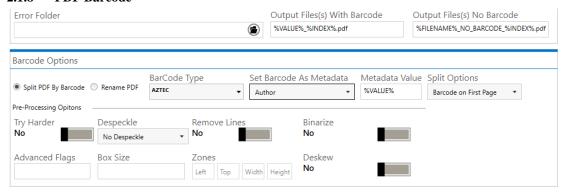

| Screen Field / Button           | Description                                                           |
|---------------------------------|-----------------------------------------------------------------------|
| Split PDF By Barcode            | Choose this option to split the PDF file by Barcode                   |
| Rename PDF                      | Choose this option to rename the PDF file based on Barcode.           |
| Barcode Type                    | Barcode formats supported.                                            |
| Split options                   | Various Options for splitting Files by Barcode                        |
| Set Barcode as Metadata         | We now provide the ability to set the barcode extracted as a          |
|                                 | PDF metadata, just choose the Metadata you want.                      |
| Metadata Value                  | The Value of the Metadata selected above.                             |
|                                 | - %VALUE% : Replaced by the barcode value found.                      |
| Try Harder                      | Spend more time to try to find a barcode; optimize for                |
| Try Trance                      | accuracy, not speed. Default is true.                                 |
| Output File(s) With Barcode     | The output file path template where the split files will be saved.    |
| Suspending (s) William Bulleaue | - %VALUE% : Replaced by the barcode value found.                      |
|                                 | - %INDEX% : Replaced by the current split index.                      |
|                                 | - %FILENAME : Replaced by the file name                               |
| Output File(s) No Barcode       | The renaming template to use for page ranges where no                 |
| •                               | barcodes were identified.                                             |
|                                 | Allowed templates:                                                    |
|                                 | - %INDEX%; Replaced by the current split index.                       |
|                                 | - %FILENAME : Replaced by the filename of the source file.            |
| Advanced Flags                  | Additional PDF Junction advanced command line flags may be            |
|                                 | entered here (see section 3)                                          |
| Binarize                        | Switch this on if your input files are coloured, it first converts it |
|                                 | to black and white before conversion.                                 |
| Remove Lines                    | Remove lines from images.                                             |
| Zones                           | Only examine the region specified for barcode(s).                     |
| Box Size                        | This option is ideal for forms where sometimes boxes around           |
|                                 | text can cause an area to be identified as graphics. This option      |
|                                 | removes boxes from the temporary copy of the imaged used by           |
|                                 | the barcode reader. Technically, this option removes connected        |
|                                 | elements with a minimum area (in pixels and defined by this           |
|                                 | property). This option is currently only applied for bitonal          |
| -                               | images.                                                               |
| Deskew                          | Deskew (straighten) the image. The default value is false             |

### 2.2 Document options

### 2.2.1 Security Settings

## security properties msoffice conversions script

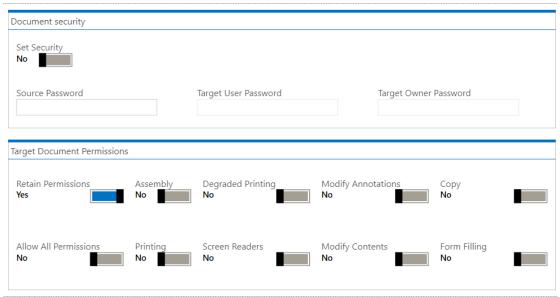

### 2.2.1.1 Source Document Security

| Screen Field / Button | Description                                                           |
|-----------------------|-----------------------------------------------------------------------|
| Source Password       | If the source document requires a password it should be entered here. |

### 2.2.1.2 Target Document Security

| Option         | Description                                                   |                                                                                 |  |
|----------------|---------------------------------------------------------------|---------------------------------------------------------------------------------|--|
| User Password  | A password that will be required to open the document.        |                                                                                 |  |
| Owner Password | A password that will be requ                                  | nired to change the document permissions.                                       |  |
| Permissions    |                                                               |                                                                                 |  |
|                | Permission Description                                        |                                                                                 |  |
|                | Allow ALL Permissions                                         | All the permissions below.                                                      |  |
|                | Printing Allow high-quality printing                          |                                                                                 |  |
|                | Modify Contents Allow assembly (see below) and other document |                                                                                 |  |
|                | medications                                                   |                                                                                 |  |
|                | Copy Allow text and graphic copying and extraction            |                                                                                 |  |
|                | Modify Annotations Allow modification of annotations          |                                                                                 |  |
|                | Form Filling Allow filling of form fields                     |                                                                                 |  |
|                | Screen Readers                                                | een Readers  Allow extraction of text and graphics in support of accessibility. |  |
|                | Assembly Allow rotation, insertion or deletion of pages.      |                                                                                 |  |
|                | Degraded Printing Allow low-quality printing                  |                                                                                 |  |

### 2.2.2 Properties

security properties msoffice conversions script

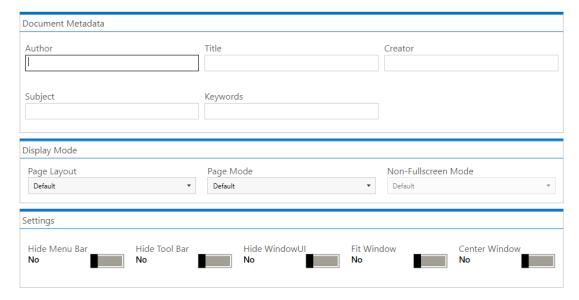

This page allows setting of the generated PDF Document Properties. Custom and XMP metadata may also be set – see section 7 for further details.

The **Document Metadata** Section allows the user to change the metadata to the target PDF file.

### 2.2.2.1 Display Modes

| Option          | Description                                                                |  |  |
|-----------------|----------------------------------------------------------------------------|--|--|
| Page Layout     | The setting for initial document page display. One of:                     |  |  |
|                 | Single Page                                                                |  |  |
|                 | Continuous                                                                 |  |  |
|                 | <ul> <li>Continuous Facing (odd pages left)</li> </ul>                     |  |  |
|                 | <ul> <li>Continuous Facing (odd pages right)</li> </ul>                    |  |  |
| Page Mode       | The setting for initial viewer mode. One of:                               |  |  |
|                 | Neither Bookmarks nor Thumbnails Open                                      |  |  |
|                 | Bookmarks Open                                                             |  |  |
|                 | Thumbnails Open                                                            |  |  |
|                 | Bookmarks & Thumbnails Open                                                |  |  |
|                 | Full Screen                                                                |  |  |
| Non-Full Screen | Only applicable where Page Mode=Full Screen. The setting for document page |  |  |
| Mode            | display when exiting Full Screen mode. One of:                             |  |  |
|                 | Neither Bookmarks nor Thumbnails Open                                      |  |  |
|                 | Bookmarks Open                                                             |  |  |
|                 | Thumbnails Open                                                            |  |  |

### **2.2.2.2** Settings

| Option         | Description                                                     |  |  |
|----------------|-----------------------------------------------------------------|--|--|
| Hide Tool Bar  | The viewer's tool bar will be hidden                            |  |  |
| Hide Menu Bar  | The viewer's menu bar will be hidden                            |  |  |
| Hide Window UI | The viewer's UI elements (scrollbars etc.) will be hidden       |  |  |
| Fit Window     | The viewer will resize the document's window to fit the size of |  |  |
|                | the first displayed page.                                       |  |  |
| Centre Window  | The document window will be positioned in the centre of the     |  |  |
|                | screen.                                                         |  |  |

### 2.2.3 Msoffice

security properties msoffice conversions script

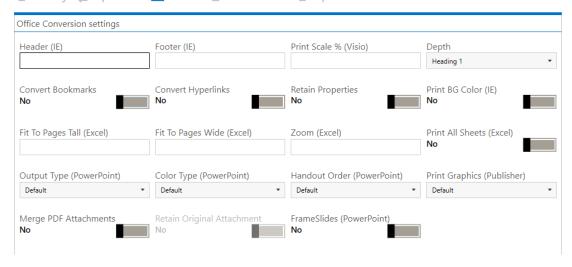

| Option             | Description                                                                                                    |  |  |
|--------------------|----------------------------------------------------------------------------------------------------|--|--|
| Convert            | For MS Word, convert bookmarks                                                                                                    |  |  |
| Bookmarks          |                                                                                                    |  |  |
| Depth              | This property will take effect only when the ConvertBookmarks property is set to True. Numbers defining bookmark levels must be equal to or larger than one. Word style names must not repeat in the string. The string must not start or end with the delimiter. When this property is empty, the default style mapping (Heading one through nine will be mapped to level one through nine) will be used. Therefore, empty string is functionally equivalent to:  Heading 1 1 Heading 2 2 Heading 3 3 Heading 4 4 Heading 5 5 Heading 6 6 Heading 7 7 Heading 8 8 Heading 9 9  Note: If you use non-English version of Microsoft Word, then you may need to replace the word "Heading" with its localized version. |  |  |
| Convert Hyperlinks | Sets the flag to indicate whether to convert Word hyperlinks to PDF hyperlinks.                                                                                                    |  |  |
| Print All Sheets   | The flag that indicates whether to print all Excel worksheets or not.                                                                                                    |  |  |
| Print BG Color     | For files printed via IE Sets the flag that indicates whether to print background color or not when printing.                                                                                                    |  |  |

| Print Scale                   | For Visio files, sets the print scale                                                                                                    |  |  |
|-------------------------------|----------------------------------------------------------------------------------------------------|--|--|
| Header                        | This property modifies Internet Explorer's header setting.                                                                                                    |  |  |
| Footer                        | This property modifies Internet Explorer's footer setting.                                                                                                    |  |  |
| Zoom                          | Sets printing zoom of the worksheet. The allowed value range is from 10 to 400.                                                                                                    |  |  |
| FitToPagesWide                | Sets number of pages wide the worksheet will be scaled to. This property is ignored if the Zoom property is set.                                                                                                    |  |  |
| FitToPagesTall                | Sets number of pages tall the worksheet will be scaled to. This property is ignored if the Zoom property is set.                                                                                                    |  |  |
| Merge PDF<br>Attachments      | Set this flag to true if you want if you want converted pdf attachments to merged to the output pdf file. Otherwise the converted files will be merged back to the pdf.                                                            |  |  |
| Retain Original<br>Attachment | Set this flag to true if you want the original attachments to be retained in the pdf file after they are merged. This flag only gets picked up if the MergeAttachments flag above is used.                                         |  |  |
| Retain Properties             | Set this flag if you want the MS Office properties to be transferred to the target pdf document.                                                                                                    |  |  |
| Handout Order                 | Sets the handout order, this flag only applies to Power Point jobs. The possible values are:  • Vertical First • Horizontal First                                                                                                  |  |  |
| Output Type                   | Sets the output type, it only works with the PowerPoint files. The possible values are:  Slides Build slides Two slides handouts Three slides handouts Four slides handouts Six slides handouts Nine slides handouts Notes Outline |  |  |
| Print Graphics                | Sets the graphics setting for printing.  Print Full Resolution Print Low Resolution Print Graphics                                                                                                    |  |  |

### 2.2.4 Conversions

security properties msoffice conversions script

| Image And fonts conversion settings |                           |                            |                            |
|-------------------------------------|---------------------------|----------------------------|----------------------------|
| Embed Fonts as Type                 |                           | Font Substitution  None    | Image Compression  Default |
| Mage Downsizing                     | Downsize Resolution (DPI) | Image JPEG Quality (5-100) |                            |
| Page Settings And Ma                | argins                    |                            |                            |
| Right Margin                        | Left Margin               | Top Margin                 | Bottom Margin              |
| Paper Orientation  Default          | Paper Height              | Paper Width                |                            |

| Option                | Description                                                                                                    |  |
|-----------------------|----------------------------------------------------------------------------------------------------|--|
| Font Embedding        | The option PRN_FONT_EMBED_FULLSET (embedding full set of font) will cause significant increase in PDF file size, especially for CJK font, and therefore not recommended. If you need to embed font, PRN_FONT_EMBED_SUBSET (embed subset of font) will be a better choice. |  |
| Font Substitution     | For the PRN_FONT_SUBST_TABLE (use font substitution table) option, you need to configure the substitution table. The table is stored under the "Device Setting" section of the printer driver properties (can be accessed from Control Panel).                            |  |
| Embed Fonts as Type 0 | This option is recommended if you have non-standard fonts like barcode font.                                                                                                    |  |
| Top Margin            | Sets top margin.                                                                                                    |  |
| Bottom                | Sets bottom margin.                                                                                                    |  |
| Left                  | Sets left margin.                                                                                                    |  |
| Right                 | Sets right margin.                                                                                                    |  |
| Width                 | Sets a custom page width.                                                                                                    |  |
| Height                | Sets a custom page height.                                                                                                    |  |
| Paper Orientation     | Sets paper orientation e.g. PRN_PAPER_ORIENT_LANDSCAPE                                                                                                    |  |
| Image Compression     | If you want a lossless image compression, use PRN_IMAGE_COMPRESS_ZIP (ZIP compression).                                                                                                    |  |
| Image Downsizing      | If this property is set to True, then the resolution of images are reduced to the DPI value specified in the ImageDownsizeResolution property.                                                                                                    |  |
| Image JPEG Quality    | The allowed value range is from 5 to 100 with 100 being the highest quality.                                                                                                    |  |
| Downsize Resolution   | If the ImageDownsizing property is set to True, then the resolution of images are reduced to the DPI value specified in this property.                                                                                                    |  |

### **2.2.5** Script

See section 5 for full details of running Custom Scripts.

security properties msoffice conversions script

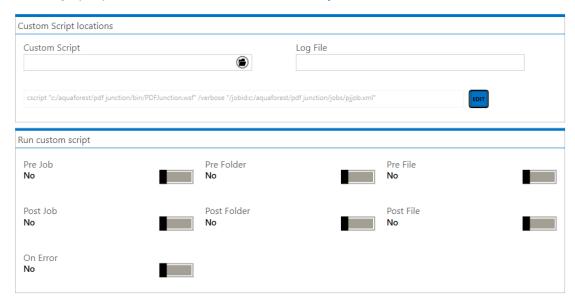

### 2.2.5.1 Custom Script and Log Files

| Option        | Description                                                                       |  |  |
|---------------|-----------------------------------------------------------------------------------|--|--|
| Custom Script | The path of a custom script to be used with the Job.                              |  |  |
| Log File      | The name of a log file (which will be placed in <i>PDFJUNCTIONDIR</i> \logs). The |  |  |
|               | log file will contain the same output as is written to the output panel.          |  |  |

### 2.2.5.2 Run Custom Script

| Option      | Description                                                                         |  |
|-------------|-------------------------------------------------------------------------------------|--|
| Pre Job     | If checked, the custom script will be called at the start of the job                |  |
| Post Job    | If checked, the custom script will be called at the end of the job                  |  |
| Pre Folder  | If checked, the custom script will be called at the start of processing each folder |  |
| Post Folder | If checked, the custom script will be called at the end of processing each folder   |  |
| Pre File    | If checked, the custom script will be called at the start of processing each file   |  |
| Post File   | If checked, the custom script will be called at the end of processing each file     |  |
| On Error    | If checked, the custom script will be called when a processing error occurs.        |  |

#### 3 USING PDF JUNCTION FROM THE COMMAND LINE

#### 3.1 **Generating Command line**

The easiest way to generate PDF Junction command line arguments is to create the Job on the GUI and run it in debug mode, the command line will be displayed in the task log as shown in the image below.

Microsoft (R) Windows Script Host Version 5.812 Copyright (C) Microsoft Corporation. All rights reserved.

Loading: c:/aquaforest/pdf junction/jobs/pjjob.xml

Starting File:C:\input\QA Source Documents\any\Untitled.pdf

starting i next-simpleQs source Documents\any\Untitled.pdf
"C\Aquaforest\PDF Junction\bin\pj.exe" -e split -f "%FILENAME%UNIQUE6.pdf" -s -d -t "C\output\any" "C\
-e split -f %FILENAME%UNIQUE6.pdf -s -d -t C\output\any C\input\QA Source Documents\any\Untitled.pdf

Professional Edition Trial License The license Key Is TRIALPE.

swSingle=True

swRetainBookmarks=False

swRetainMetadata=False

Copy the highlighted line and run it in the command prompt.

#### 3.2 **Command Line Syntax**

All operations supported by PDF Junction can be accessed via the command line as covered in this section and sections 4, 5 and 6.

#### **Usage:**

cscript pdfjunction.wsf [/jobid:value] /operation:value [/sourcetype:value] [/target:value] [/joboptions:value] [/metadata:value] [/security:value] [/docoptions:value] sourcefiles1  $[sourcefiles 2...] \ [/version[+|-]] \ [/verbose[+|-]] \ [/debug[+|-]] \ [/onerror continue[+|-]] \ [/silent[+|-]] \ [/silent[+|-]] \ [/silent[+|-]] \ [/silent[+|-]] \ [/silent[+|-]] \ [/silent[+|-]] \ [/silent[+|-]] \ [/silent[+|-]] \ [/silent[+|-]] \ [/silent[+|-]] \ [/silent[+|-]] \ [/silent[+|-]] \ [/silent[+|-]] \ [/silent[+|-]] \ [/silent[+|-]] \ [/silent[+|-]] \ [/silent[+|-]] \ [/silent[+|-]] \ [/silent[+|-]] \ [/silent[+|-]] \ [/silent[+|-]] \ [/silent[+|-]] \ [/silent[+|-]] \ [/silent[+|-]] \ [/silent[+|-]] \ [/silent[+|-]] \ [/silent[+|-]] \ [/silent[+|-]] \ [/silent[+|-]] \ [/silent[+|-]] \ [/silent[+|-]] \ [/silent[+|-]] \ [/silent[+|-]] \ [/silent[+|-]] \ [/silent[+|-]] \ [/silent[+|-]] \ [/silent[+|-]] \ [/silent[+|-]] \ [/silent[+|-]] \ [/silent[+|-]] \ [/silent[+|-]] \ [/silent[+|-]] \ [/silent[+|-]] \ [/silent[+|-]] \ [/silent[+|-]] \ [/silent[+|-]] \ [/silent[+|-]] \ [/silent[+|-]] \ [/silent[+|-]] \ [/silent[+|-]] \ [/silent[+|-]] \ [/silent[+|-]] \ [/silent[+|-]] \ [/silent[+|-]] \ [/silent[+|-]] \ [/silent[+|-]] \ [/silent[+|-]] \ [/silent[+|-]] \ [/silent[+|-]] \ [/silent[+|-]] \ [/silent[+|-]] \ [/silent[+|-]] \ [/silent[+|-]] \ [/silent[+|-]] \ [/silent[+|-]] \ [/silent[+|-]] \ [/silent[+|-]] \ [/silent[+|-]] \ [/silent[+|-]] \ [/silent[+|-]] \ [/silent[+|-]] \ [/silent[+|-]] \ [/silent[+|-]] \ [/silent[+|-]] \ [/silent[+|-]] \ [/silent[+|-]] \ [/silent[+|-]] \ [/silent[+|-]] \ [/silent[+|-]] \ [/silent[+|-]] \ [/silent[+|-]] \ [/silent[+|-]] \ [/silent[+|-]] \ [/silent[+|-]] \ [/silent[+|-]] \ [/silent[+|-]] \ [/silent[+|-]] \ [/silent[+|-]] \ [/silent[+|-]] \ [/silent[+|-]] \ [/silent[+|-]] \ [/silent[+|-]] \ [/silent[+|-]] \ [/silent[+|-]] \ [/silent[+|-]] \ [/silent[+|-]] \ [/silent[+|-]] \ [/silent[+|-]] \ [/silent[+|-]] \ [/silent[+|-]] \ [/silent[+|-]] \ [/silent[+|-]] \ [/silent[+|-]] \ [/silent[+|-]] \ [/silent[+|-]] \ [/silent[+|-]] \ [/silent[+|-]] \ [/silent[+|-]] \ [/silent[+|-]] \ [/silent[+|-]] \ [/silent[+|-]] \ [/silent[+|-]] \ [/silent[+|-]] \ [/silent[+|-]] \ [/sile$ 

| Parameter         | Notes                                                                                                    |  |
|-------------------|----------------------------------------------------------------------------------------------------|--|
| /jobid:value      | If used, specifies the full path of an XML Job Ticket file saved from the GUI or generated by some other means. Job files in the PDF Junction jobs directory may be referred to by a shorthand method of <i>jobname</i> where the Job Ticket file is <i>jobname</i> .xml. |  |
| /operation:value  | Must be split, merge, set or get                                                                                                    |  |
| /sourcetype:value | Source type (file, folder, tree). The default value is file.                                                                                                    |  |
| /target:value     | Target directory for result files. If not specified, the source directory will be used as the target.                                                                                                    |  |
| /joboptions:value | Set of options for the specified operation. Described in detail in section 3.3.                                                                                                    |  |
| /metadata:value   | Metadata settings for result PDF files. By default metadata fields are left blank. Described in detail in section 3.4.                                                                                                    |  |
| /security:value   | Security settings for result PDF files. By default files are not secured.  Described in detail in section 3.5.                                                                                                    |  |
| /docoptions:value | Document option settings for result PDF files. Described in detail in section 3.6.                                                                                                    |  |
| Sourcefiles       | Source PDF file, folder or tree. May be multiple files for merge operations.                                                                                                    |  |
| /version          | Provide version and license information                                                                                                    |  |
| /verbose          | Verbose progress messages                                                                                                    |  |
| /debug            | Debug progress messages                                                                                                    |  |
| /silent           | No progress messages                                                                                                    |  |
| /onerrorcontinue  | Allow job to continue after errors                                                                                                    |  |

### Notes

1. cscript.exe is required to run the command. This is usually included in the standard PATH, but if not you will need to be specified explicitly e.g.

C:\WINDOWS\SYSTEM32\cscript.exe ....

2. Options that contain spaces will need to be in quotes. For example "/target:c:outputfiles"

#### 3.3 Example Commands

#### 3.3.1 Example jobid Commands

Run the job specified in the job file C:\jobs\job001.xml:

```
cscript pdfjunction.wsf /jobid:C:\Jobs\job001.xml
```

Run the job specified in the job file C:\Program Files\PDF Junction\jobs\job001.xml:

```
cscript pdfjunction.wsf /jobid:job001
```

#### 3.3.2 Example Split Commands

Split a PDF file, c:\demo\in\demo.pdf into single page PDF files placed in the directory c:\demo\out

```
cscript pdfjunction.wsf /operation:split /joboptions:-s
/target:c:\demo\out c:\demo\in\demo.pdf
```

Split a PDF file, c:\demo\in\\demo.pdf into single pages, each named demo\_split999.pdf where demo is the page number. The files will be placed in the directory c:\demo\out

```
cscript pdfjunction.wsf /operation:split "/joboptions:-s -
f%F%_split%U3%" /target:c:\demo\out c:\demo\in\demo.pdf
```

Split a PDF file, c:\demo\in\demo.pdf by bookmarks. The files will be placed in the directory c:\demo\out and named according to the bookmark.

```
cscript pdfjunction.wsf /operation:split "/joboptions:-k -b -f %B%"
/target:c:\demo\out c:\demo\in\demo.pdf
```

Split all PDF files in c:\demo\in into single page PDF files placed in the directory c:\demo\out\name where name is the name of the original pdf file, creating the directories where they don't exist.

```
cscript pdfjunction.wsf /operation:split /sourcetype:folder
"/joboptions:-c -s -f %F%/%U%" /target:c:\demo\out c:\demo\in
```

Split all PDF files in c:\demo\in and each subdirectory into single page PDF files placed in the directory c:\demo\out\sub\name where sub is the subdirectory name, and name is the name of the original pdf file, creating the directories where they don't exist.

```
cscript pdfjunction.wsf /operation:split /sourcetype:tree
"/joboptions:-c -s -f %F%/%U%" /target:c:\demo\out c:\demo\in
```

#### 3.3.3 Example Merge Commands

Merge PDF files demo1.pdf, demo2.pdf, demo3.pdf in c:\demo\in\ into a single PDF file named demomerge.pdf in the directory c:\demo\out

```
cscript pdfjunction.wsf /operation:merge /target:c:\demo\out
"/joboptions:-f demomerge
c:\demo\in\demo1.pdf*c:\demo\in\demo2.pdf*c:\demo\in\demo3.pdf
```

Merge all the PDF files in c:\demo\in\ into a single PDF file named demomerge.pdf in the directory c:\demo\out, overwriting the file if it already exists.

```
cscript pdfjunction.wsf /operation:merge /sourcetype:folder
/target:c:\demo\out "/joboptions:-o -f demomerge" c:\demo\in
```

Merge all the PDF files in c:\demo\in\ and each subdirectory into a single PDF file per source directory. The result file will be named dir.pdf where dir is the source directory name, and placed in the corresponding directory in c:\demo\out\

```
cscript pdfjunction.wsf /operation:merge /sourcetype:tree
/target:c:\demo\out "/joboptions:-c -o -f %D%" c:\demo\in
```

#### 3.3.4 Example Set Commands

Note that the set parameters (/metadata /...) can be used with the split and merge commands to set characteristics of the result files.

Creates a copy of c:\demo\in\demo3.pdf with the metadata settings shown, in the directory c:\demo\out

```
cscript pdfjunction.wsf /operation:set /target:c:\demo\out
c:\demo\in\demo3.pdf "/metadata:Author=Tony Bush;Title=A Special
Document"
```

Creates a copy of each PDF file in c:\demo\in\ with a user password of "secret", with printing and modification of annotations allowed. The result PDF files are placed in in the directory c:\demo\out.

```
cscript pdfjunction.wsf /operation:set /sourcetype:folder /joboptions:-o
/target:c:\demo\out c:\demo\in "/security:ownerpassword=Secret;
permissions=allowprinting,allowmodifyannotations"
```

Creates a copy of each PDF file in c:\demo\in\ with viewer preferences set to hide toolbar and to open the document showing bookmarks. The result PDF files are placed in in the directory c:\demo\out.

```
cscript pdfjunction.wsf /operation:set /sourcetype:folder /joboptions:-o
/target:c:\demo\out c:\demo\in "/docoptions:hidetoolbar,pagemodeuseoutlines"
```

#### 3.3.5 Example Get Command

Generates an XML file with metadata from c:\demo\in\demo3.pdf with the metadata settings shown, in the directory c:\demo\out

```
cscript pdfjunction.wsf /operation:get /target:c:\demo\out
c:\demo\in\demo3.pdf "/joboptions:-f %F% metadata"
```

# 3.4 /joboption specifications

## **3.4.1** Job Options for Split Operations

| Parameter        | Notes                                                                                                    |                                                                                                    |  |  |
|------------------|----------------------------------------------------------------------------------------------------|----------------------------------------------------------------------------------------------------|--|--|
| -b               | Include bookmarks                                                                                                    |                                                                                                    |  |  |
| -p               | Password for openin                                                                                                    | ng document                                                                                                    |  |  |
| -pdfa            | The output documen                                                                                                    | nts will conform to the PDF/A standards.                                                                                                    |  |  |
| -version         | The PDF/A version                                                                                                    |                                                                                                    |  |  |
|                  | 1                                                                                                    | PDF/A-1b                                                                                                    |  |  |
|                  | 2                                                                                                    | PDF/A-2b                                                                                                    |  |  |
|                  | 3                                                                                                    | PDF/A-3b                                                                                                    |  |  |
| -m               | Retain metadata                                                                                                    |                                                                                                    |  |  |
| -c               | Create result directo                                                                                                    |                                                                                                    |  |  |
| -0               |                                                                                                    | s if they already exist                                                                                                    |  |  |
| -r range{,range} |                                                                                                    | Set of page ranges separated by commas that defines which pages from the original should be extracted. The following types of page ranges are allowed: |  |  |
|                  | 1                                                                                                    | Specifies a single page                                                                                                    |  |  |
|                  | 1-3                                                                                                    | Specifies a range of pages                                                                                                    |  |  |
|                  | 10-20even                                                                                                    | Specifies even pages within the range                                                                                                    |  |  |
|                  | 10-20odd                                                                                                    | Specifies odd pages within the range                                                                                                    |  |  |
|                  | 20-lastpage                                                                                                    | Note that <i>lastpage</i> can be used to represent the last                                                                                            |  |  |
|                  | page in the document.                                                                                                    |                                                                                                    |  |  |
|                  | For example if -r 2-4 and -e 5 is specified, then the range is re-applied every 4 pages. Hence the file is split such that the first output file contains pages 2-4 from the original document, the second contains pages 6-8 and so on. |                                                                                                    |  |  |
| -k               | Split by top-level bo                                                                                                    | ookmark                                                                                                    |  |  |
| -S               | Split by single pages                                                                                                    | s (The Default)                                                                                                    |  |  |
| -f string        | Output file name specifier. If –f is not specifed, the default parmeter setting is %FILENAME%UNIQUE6% which would give (for example) <i>filename</i> .pdf split into <i>filename</i> 000001.pdf <i>filename</i> 000002.pdf etc.          |                                                                                                    |  |  |
|                  | %BOOKMARK Bookmark title                                                                                                    |                                                                                                    |  |  |
|                  | %PAGE <i>n</i> The first page number from source file, zero padded to <i>n</i> digits. If n is not supplied or is zero, then zero padding is not used                                                                                    |                                                                                                    |  |  |
|                  | %FILENAME Source file name without .pdf                                                                                                    |                                                                                                    |  |  |
|                  | %UNIQUE <i>n</i> Unique number starting at 1. If <i>n</i> is supplied, then zero padding to n digits is used. If n is not supplied or is zero, then zero padding is not used                                                             |                                                                                                    |  |  |
|                  | %DIRNAME Source directory name of the directory currently being processed.                                                                                                    |                                                                                                    |  |  |
|                  | String (Any string)                                                                                                    |                                                                                                    |  |  |
|                  | The .pdf extension is automatically added if not specified.                                                                                                    |                                                                                                    |  |  |

## **3.4.2 Job Options for Merge Operations**

| Parameter | Notes                                                       |                                                                            |                                  |  |
|-----------|-------------------------------------------------------------|----------------------------------------------------------------------------|----------------------------------|--|
| -b        | Include bookmarks                                           |                                                                            |                                  |  |
| -p        | Password for docur                                          | nent reading                                                               |                                  |  |
| -m        | Retain metadata (ta                                         | ken from the first fil                                                     | e in the merge list).            |  |
| -c        | Create result director                                      | ories if required                                                          |                                  |  |
| -0        | Overwrite result file                                       | es if they already exi                                                     | st                               |  |
| -f string | Output file name sp mergeoutput.pdf.  %DIRNAME  String      | %DIRNAME Source directory name of the directory currently being processed. |                                  |  |
| ndfo      | The .pdf extension is automatically added if not specified. |                                                                            |                                  |  |
| -pdfa     | •                                                           | The output documents will conform to the PDF/A standards.                  |                                  |  |
| -version  | The PDF/A version  1 2 3                                    | ı                                                                          | PDF/A-1b<br>PDF/A-2b<br>PDF/A-3b |  |

### **3.4.3 Job Options for Set Operations**

| Parameter | Notes                                                                     |                               |  |  |  |
|-----------|---------------------------------------------------------------------------|-------------------------------|--|--|--|
| -c        | Create result director                                                    | ries if required              |  |  |  |
| -0        | Overwrite result files                                                    | s if they already exist       |  |  |  |
| -f string | Output file name spe                                                      | Output file name specifier.   |  |  |  |
|           | %FILENAME                                                                 | Source file name without .pdf |  |  |  |
|           | %DIRNAME Source directory name of the directory currently bein processed. |                               |  |  |  |
|           | String                                                                    | (Any string)                  |  |  |  |
|           | The .pdf extension is automatically added if not specified.               |                               |  |  |  |
| -р        | Password for document reading                                             |                               |  |  |  |

### 3.4.4 Job Options for Get Operations

| Parameter | Notes                  |                                                                                                    |  |  |  |
|-----------|------------------------|----------------------------------------------------------------------------------------------------|--|--|--|
| -c        | Create result director | ries if required                                                                                                    |  |  |  |
| -0        | Overwrite result files | s if they already exist                                                                                                    |  |  |  |
| -f string | Output file name spe   | Output file name specifier.                                                                                                    |  |  |  |
|           | %BOOKMARK              | Bookmark title                                                                                                    |  |  |  |
|           | %PAGEn                 | The first page number from source file, zero padded to <i>n</i> digits. If n is not supplied or is zero, then zero padding is not used.                     |  |  |  |
|           | %FILENAME              | Source file name without .pdf                                                                                                    |  |  |  |
|           | %UNIQUEn               | Unique number starting at 1. If <i>n</i> is supplied, then zero padding to n digits is used. If n is not supplied or is zero, then zero padding is not used |  |  |  |
|           | %DIRNAME               | Source directory name of the directory currently being processed.                                                                                           |  |  |  |
|           | String                 | (Any string)                                                                                                    |  |  |  |
|           | The .xml extension i   | s automatically added                                                                                                    |  |  |  |
| -р        | Password for docum     | ent reading                                                                                                    |  |  |  |

### 3.5 /metadata specification

This may be used to specify metadata properties as in the following example:

```
cscript pdfjunction.wsf /operation:set /target:c:\demo\out
c:\demo\in\demo3.pdf "/metadata:Author=Tony Bush;Title=A Special
Document"
```

The attributes that may be set are:

- Author
- Title
- Subject
- Keywords
- Creator

### 3.6 /security specification

This may be used to specify security properties as in the following example:

```
cscript pdfjunction.wsf /operation:set /sourcetype:folder /joboptions:-o
/target:c:\demo\out c:\demo\in
"/security:userpassword=Secret;ownerpassword=secret
;permissions=allowprinting,allowmodifyannotations"
```

| Parameter     | Description                                                         |                                                     |  |  |  |  |
|---------------|---------------------------------------------------------------------|-----------------------------------------------------|--|--|--|--|
| Userpassword  | A password that will be req                                         | uired to open the document.                         |  |  |  |  |
| Ownerpassword | A password that will be requ                                        | uired to change the document permissions.           |  |  |  |  |
| Permissions   | A comma separated list of d                                         | A comma separated list of document permissions      |  |  |  |  |
|               | Permission                                                          | Description                                         |  |  |  |  |
|               | allowprinting                                                       | Allow high-quality printing                         |  |  |  |  |
|               | allowmodifycontents                                                 | Allow assembly (see below) and other                |  |  |  |  |
|               | document medications                                                |                                                     |  |  |  |  |
|               | allowcopy Allow text and graphic copying and extraction             |                                                     |  |  |  |  |
|               | allowmodifyannotations Allow modification of annotations            |                                                     |  |  |  |  |
|               | allowfillin Allow filling of form fields                            |                                                     |  |  |  |  |
|               | allowscreenreaders Allow extraction of text and graphics in support |                                                     |  |  |  |  |
|               |                                                                     | of accessibility.                                   |  |  |  |  |
|               | allowassembly                                                       | Allow rotation, insertion or deletion of pages.     |  |  |  |  |
|               | allowdegradedprinting                                               | Allow low-quality printing                          |  |  |  |  |
|               | allowall                                                            | Allow all the permissions                           |  |  |  |  |
|               |                                                                     |                                                     |  |  |  |  |
| strength      | Unless this is set to some of                                       | her value (such as 40), the default of 128 is used. |  |  |  |  |

### 3.7 /docoptions specification

This may be used to specify document viewing preferences as in the following example:

cscript pdfjunction.wsf /operation:set /sourcetype:folder /joboptions:-o
/target:c:\demo\out c:\demo\in "/docoptions:hidetoolbar,pagemodeuseoutlines"

| Propery                          | Description                                                     |  |  |  |
|----------------------------------|-----------------------------------------------------------------|--|--|--|
| pagelayoutsinglepage             | Single Page (SinglePage)                                        |  |  |  |
| pagelayoutonecolumn              | Continuous(OneColumn)                                           |  |  |  |
| pagelayouttwocolumnleft          | ContinuousFacing [odd pages left] (TwoColumnLeft)               |  |  |  |
| pagelayouttwocolumnright         | ContinuousFacing [odd pages right] (TwoColumnRight)             |  |  |  |
| pagemodeusenone                  | No Thumbnails or Bookmarks Visible (UseNone)                    |  |  |  |
| pagemodeuseoutlines              | Bookmarks Visible (Use Outlines)                                |  |  |  |
| pagemodeusethumbs                | Thumbnails Visible (UseThumbs)                                  |  |  |  |
| pagemodefullscreen               | Full Screen Mode (FullScreen)                                   |  |  |  |
| hidetoolbar                      | The viewer's tool bar will be hidden                            |  |  |  |
| hidemenubar                      | The viewer's menu bar will be hidden                            |  |  |  |
| hidewindowui                     | The viewer's UI elements (scrollbars etc) will be hidden        |  |  |  |
| fitwindow                        | The viewer will resize the document's window to fit the size of |  |  |  |
|                                  | the first displayed page.                                       |  |  |  |
| centerwindow                     | The document window will be positioned in the center of the     |  |  |  |
|                                  | screen.                                                         |  |  |  |
| nonfullscreenpagemodeusenone     | On exiting full screen mode, neither outline nor thumbnail      |  |  |  |
|                                  | images are shown.                                               |  |  |  |
| nonfullscreenpagemodeusenoutline | On exiting full screen mode outlines are visible.               |  |  |  |
| nonfullscreenpagemodeusethumbs   | On exiting full screen mode thumbnails are visible.             |  |  |  |

### 4 CONVERSION TO PDF – COMMAND LINES INTERFACE (PROFESSIONAL EDITION)

### 4.1 Command Line Interface

A command line interface to PDF generation is provided topdf.exe in the PDF Junction bin directory, this exe can also be used to convert a pdf file to PDF/A.

topdf.exe /source=sourcefiledefinition {/option=value}

Options can be any of the options listed in section 4.1 in addition to the following:

| Parameter              | Notes                                                                                                    |
|------------------------|----------------------------------------------------------------------------------------------------|
| /Source                | Source file definition. Can include wildcards.                                                                                                    |
| /TargetFolder          | Target folder for converted file.                                                                                                    |
| /Output                | This is the name that the output file will have, there are some variables that can help you have more meaning full output file names.                                                                                                    |
|                        | <ul> <li>%FILENAME: Replaces any occurrence of the variable with the original filename without extensions.</li> <li>%DIRNAME: Replaces the variable with the directory name during a merge operation.</li> <li>%GUID: Replaces the variable with a guid, this is used for unique</li> </ul> |
|                        | filenames. • %TIMESTAMP: Replaces the variable with the current time, this is used for unique filenames.                                                                                                    |
| /CreateFolders         | Create output and error folders where required.                                                                                                    |
| /fileconversiontimeout | Limits the amount of time in seconds that can be spent on a conversion. A value of zero means wait indefinitely.                                                                                                    |
| /Zoom                  | Sets printing zoom of the worksheet. The allowed value range is from 10 to 400.                                                                                                    |
| /FitToPagesWide        | Sets number of pages wide the worksheet will be scaled to.                                                                                                    |
| Č                      | This property is ignored if the Zoom property is set.                                                                                                    |
| /FitToPagesTall        | Sets number of pages tall the worksheet will be scaled to.                                                                                                    |
|                        | This property is ignored if the Zoom property is set.                                                                                                    |
| /MergeAttachments      | Set this flag to true if you want if you want converted pdf attachments to merged to the output pdf file. Otherwise the converted files will be merged back to the pdf.                                                                                                    |
| /RetainPDFAttachment   | Set this flag to true if you want the original attachments to be retained in the pdf file after they are merged. This flag only gets picked up if the <b>MergeAttachments</b> flag above is used.                                                                                           |
| /IncludeDocProps       | Set this flag if you want the MS Office properties to be transferred to the target pdf document.                                                                                                    |
| /HandoutOrder          | Sets the handout order, this flag only applies to Power Point jobs. The possible values are: PRN_PP_HANDOUT_VERTICAL_FIRST,                                                                                                    |

|                          | PRN_PP_HANDOUT_HORIZONTAL_FIRST                                                                                                    |
|--------------------------|----------------------------------------------------------------------------------------------------|
| /PPOutPutType            | Sets the output type, it only works with the PowerPoint files. The possible values are: Slides = PRN_PP_OUTTYPE_SLIDES Build slides = PRN_PP_OUTTYPE_BUILDSLIDES Two slides handouts = PRN_PP_OUTTYPE_TWOSLIDEHANDOUTS Three slides handouts = PRN_PP_OUTTYPE_THREESLIDEHANDOUTS Four slides handouts = PRN_PP_OUTTYPE_FOURSLIDEHANDOUTS Six slides handouts = PRN_PP_OUTTYPE_SIXSLIDEHANDOUTS Nine slides handouts = PRN_PP_OUTTYPE_NINESLIDEHANDOUTS Notes= PRN_PP_OUTTYPE_NOTESPAGES Outline = PRN_PP_OUTTYPE_OUTLINE |
| /PrintGraphics           | Sets the graphics setting for printing.  Print Full Resolution = PRN_PB_PRINT_GRAPHICS_HIGHRES  Print Low Resolution = PRN_PB_PRINT_GRAPHICS_LOWRES  Print Graphics = PRN_PB_PRINT_GRAPHICS_NONE                                                                                                    |
| /convertbookmarks        | For MS Word, convert bookmarks                                                                                                    |
| /bookmarkdepth           | This property will take effect only when the <u>ConvertBookmarks</u> property is set to True. Numbers defining bookmark levels must be equal to or larger than one. Word style names must not repeat in the string. The string must not start or end with the delimiter. When this property is empty, the default style mapping (Heading one through nine will be mapped to level one through nine) will be used. Therefore, empty string is functionally equivalent to:                                                 |
|                          | Heading 1 1 Heading 2 2 Heading 3 3 Heading 4 4 Heading 5 5 Heading 6 6 Heading 7 7 Heading 8 8 Heading 9 9  Note: If you use non-English version of Microsoft Word, then you may need to replace the word "Heading" with its localized version.                                                                                                    |
| /converthyperlinks       | Sets the flag to indicate whether to convert Word hyperlinks to PDF hyperlinks.                                                                                                    |
| /printallsheets          | The flag that indicates whether to print all Excel worksheets or not.                                                                                                    |
| /printbgcolor            | For files printed via IE Sets the flag that indicates whether to print background color or not when printing.                                                                                                    |
| /Printscale              | For Visio files, sets the print scale                                                                                                    |
| /ieheader                | This property modifies Internet Explorer's header setting.                                                                                                    |
| /iefooter                | This property modifies Internet Explorer's footer setting.                                                                                                    |
| /imagecompression        | If you want a lossless image compression, use PRN_IMAGE_COMPRESS_ZIP (ZIP compression).                                                                                                    |
| /imagedownsizing         | If this property is set to True, then the resolution of images are reduced to the DPI value specified in the <a href="ImageDownsizeResolution">ImageDownsizeResolution</a> property.                                                                                                    |
| /imagejpegquality        | The allowed value range is from 5 to 100 with 100 being the highest quality.                                                                                                    |
| /imagedownsizeresolution | If the <u>ImageDownsizing</u> property is set to True, then the resolution of images are reduced to the DPI value specified in this property.                                                                                                    |
| /fontembedding           | The option PRN_FONT_EMBED_FULLSET (embedding fullset of font) will cause significant increase in PDF file size, especially for CJK font, and therefore not recommended. If you need to embed font,                                                                                                    |

|                                     | PRN_FONT_EMBED_SUBSET (embed subset of font) will be a better choice.                                                                                                    |  |  |
|-------------------------------------|----------------------------------------------------------------------------------------------------|--|--|
| /fontsubstitution                   | For the PRN_FONT_SUBST_TABLE (use font substitution table) option, you need to configure the substitution table. The table is stored under the "Device Setting" section of the printer driver properties (can be accessed from Control Panel).                                                                                                    |  |  |
| /fontembedastype0                   | This option is recommended if you have non-standard fonts like barcode font.                                                                                                    |  |  |
| /margintop                          | Margin in Inches.                                                                                                    |  |  |
| /marginbottom                       | Margin in Inches.                                                                                                    |  |  |
| /marginleft                         | Margin in Inches.                                                                                                    |  |  |
| /marginright                        | Margin in Inches.                                                                                                    |  |  |
| /pagewidth                          | In Inches.                                                                                                    |  |  |
| /pageheight                         | In Inches.                                                                                                    |  |  |
| /paperorientation                   | PORTRAIT or LANDSCAPE                                                                                                    |  |  |
| /papersize                          | Word does not use the paper size setting from printer driver. If you need to change the paper size, use this property instead. If you need to use a custom paper size, set this property to PRN_MSO_PAPER_CUSTOM, and set the <a href="PageWidth">PageWidth</a> and <a href="PageHeight">PageHeight</a> properties.                                       |  |  |
| / PrintColorType                    | With this property, you can set the PowerPoint to print either with  Color: PRN_PP_PRINT_COLOR Grey scale: PRN_PP_PRINT_GRAYSCALE Black and White: PRN_PP_PRINT_BLACK_AND_WHITE                                                                                                    |  |  |
| /queuewaittimeout                   | Since PowerPoint cannot perform multiple conversions at the same time, each conversion request will be put into queue, and they are converted one at a time. A waiting print job will timeout if it waits for more than the value specified in QueueWaitTimeout property. Timeout value is in milliseconds. Set to zero if you want to wait indefinitely. |  |  |
| /disablescriptdebugger              | Enables/Disables Internet Explorer's script debugger. It is highly recommended that Internet Explorer's script debugger is turned off during printing so that PDF conversion process is not interrupted.                                                                                                    |  |  |
| /DisplayErrorDialogOnEvery<br>Error | Enables/Disables Internet Explorer's error dialog displayed on every error. It is highly recommended that this feature is turned off from Internet Explorer so that PDF conversion process is not interrupted.                                                                                                    |  |  |
| /pdfa                               | The output file will be PDF/A-1b compliant.                                                                                                    |  |  |
| /pdfx1a                             | The output file will be PDF/X-1a compliant.                                                                                                    |  |  |
| /pdfx3                              | The output file will be PDF/X-3 compliant.                                                                                                    |  |  |
| /ConvertAttachments                 | For msg files, email attachments are processed so that the resulting PDF is composed of the email plus each page of each attachment.                                                                                                    |  |  |
| /IncludeDocumentMarkups             | The "Include Document Markups" option allows Word comments and markup to be included in the generated PDF.                                                                                                    |  |  |

#### Example Commands:

Convert the Excel spreadsheet sales.xls to PDF. The result file will be in the same directory as the source file (as targetfolder was not specified). All the sheets in the spreadsheet will be printed, using landscape orientation.

```
topdf.exe /source=c:\demo\in\demo.xls
/paperorientation=PRN_PAPER_ORIENT_LANSCAPE /printallsheets=true
```

Convert all the files in c:\infolder to PDF and place the output files in c:\outfolder. The output file name will be converted\_FILENAME.pdf where FILENAME was the original file name prefix. e.g. sales.xls is converted to converted\_sales.xls.

```
topdf.exe /source=c:\demo\in\*.* /targetfolder=c:\demo\out
/output=converted_%FILENAME.pdf
```

#### 4.2 Configuration File

The configuration file topdf.exe.config (in the PDF Junction bin directory) is used to define a default set of parameters for PDF conversion.

Additional Configuration variables that can only be set via the configuration file are as follows:

| Command Line                                                                  | Description                                                       |  |  |
|-------------------------------------------------------------------------------|-------------------------------------------------------------------|--|--|
| / Config File Name                                                            |                                                                   |  |  |
| WordExtension                                                                 | A list of file extensions to be printed to PDF via MS Word.       |  |  |
| WordExtensionEx                                                               | A list of file extensions to be printed to PDF via MS Word. An    |  |  |
|                                                                               | advantage of this is that you can convert your files even when no |  |  |
|                                                                               | one is logged on to the server. This option is only supported by  |  |  |
|                                                                               | Microsoft office 2007 and 2010.                                   |  |  |
| ExcelExtension                                                                | A list of file extensions to be printed to PDF via Excel          |  |  |
| PowerPointExtension                                                           | A list of file extensions to be printed to PDF via PowerPoint     |  |  |
| VisioExtension                                                                | A list of file extensions to be printed to PDF via Visio          |  |  |
| IEExtension                                                                   | A list of file extensions to be printed to PDF via IE.            |  |  |
| OutlookExtension A list of file extensions to be printed to PDF via Outlook   |                                                                   |  |  |
| OpenOfficeExtension                                                           | A list of file extensions to be printed to PDF via Open Office    |  |  |
| AutoExtension                                                                 | A list of file extensions to be printed according to automatic    |  |  |
|                                                                               | determination.                                                    |  |  |
| AutoExtensionEx A list of file extensions to be printed according to automate |                                                                   |  |  |
|                                                                               | determination. This work with Microsoft office 2007 or 2010, it   |  |  |
|                                                                               | requires office to have the save as pdf add in.                   |  |  |
| AutoExtensionOpenNative                                                       | A list of file extensions to be printed to PDF via Open Office    |  |  |
| GenericExtension                                                              | A list of file extensions to be printed via the Generic interface |  |  |
|                                                                               | which does not support any of the application-specific            |  |  |
|                                                                               | parameters.                                                       |  |  |
| ExcludedExtensions                                                            | A list of file extensions to be excluded from processing.         |  |  |

```
<?xml version="1.0" encoding="utf-8" ?>
<configuration>
<appSettings>
<!-- Word Settings -->
<add key="Convertbookmarks" value="false" />
```

```
<add key="Bookmarkdepth" value="Heading 1|1|Heading 2|2|Heading 3|3"</pre>
<add key="Converthyperlinks" value="false" />
<add key="Documentpassword" value="false" />
<add key="IncludeDocumentMarkups" value="false" />
<add key="ContinueOnAttachmentError" value="true" />
<!-- Extension Mapping -->
<add key="AutoExtension" value="" />
<add key="AutoExtensionEx" value=".jpeg.jpg.txt" />
<add key="AutoExtensionOpenNative" value="" />
<add key="AutoExtensionNative" value="" />
<add key="WordExtension" value=".docx.doc.rtf" />
<add key="WordExtensionEx" value="" />
<add key="ExcelExtension" value=".xls.xlsx" />
<add key="PowerPointExtension" value=".ppt.pptx" />
<add key="VisioExtension" value=".vsd" />
<add key="IEExtension" value=".xml" />
<add key="IEExtendedExtension" value=".htm.html.mht" />
<add key="OutlookExtension" value=".msg" />
<add key="OpenOfficeExtension"
value=".odt.swx.wpd.ods.sxc.odp.sxi.odg.sxd" />
<add key="ExcludedExtensions" value=".zip.exe.pps.ps.chm" />
<add key="PDFExtension" value=".pdf" />
<!-- Create Folders -->
<add key="CreateFolders" value="true" />
<!-- Page Settings -->
<add key="PaperOrientation" value="PRN PAPER ORIENT PORTRAIT" />
<!-- Timeout -->
<add key="FileConversionTimeout" value="0" />
<!--Attachments-->
</appSettings>
</configuration>
```

The configuration file can be amended to change the product behaviour – for example, to use Open Office rather than Microsoft Word to convert .doc .docx .rtf and .txt files you can make the following two changes:

```
<add key="WordExtension" value="" />
<add key="OpenOfficeExtension"
value=".odt.swx.wpd.ods.sxc.odp.sxi.odg.sxd.rtf.doc.docx.txt" />
```

Some of the above options handle the same type of files but they handle them differently and you can switch between the options if one does not work for your file.

### 5 PDF TO TIFF CONVERSION COMMAND LINE INTERFACE

### 5.1 Command Line Interface

A command line interface to PDF to TIFF conversion is provided pdf2tiff.exe in the PDF Junction bin directory

pdf2tiff.exe /source=sourcefiledefinition {/option=value}

| Command Line<br>/ Config File Name | Description                                                                                                    |
|------------------------------------|----------------------------------------------------------------------------------------------------|
| /Source                            | Source file defintition.                                                                                                    |
| /Target                            | Output folder. If not specified the result file will be placed in the same folder as the source file.                                    |
| /Output                            | Output file name. If not specified the output file name will be the same as the source file with a .TIF extension instead of a .PDF one. |
| /TIFFCompression                   | GROUP4 or LZW. If not specified the default of GROUP4 will be used.                                                                      |
| /TIFFResolution                    | The DPI of the output file. If not specified the default of 200 DPI will be used.                                                        |

### 6 PDF TEXT EXTRACTION COMMAND LINE INTERFACE

### **6.1** Command Line Interface

A command line interface to PDF text extraction is provided pdf2txt.exe in the PDF Junction bin directory

pdf2txt.exe /source=sourcefiledefinition {/option=value}

| Command Line / Config File Name | Description                                                                                                    |
|---------------------------------|----------------------------------------------------------------------------------------------------|
| /Source                         | Source file definition.                                                                                                    |
| /Target                         | Output folder. If not specified the result file will be placed in the same folder as the source file.                                    |
| /Output                         | Output file name. If not specified the output file name will be the same as the source file with a .txt extension instead of a .pdf one. |
| /PageFrom                       | First page to be processed. If not specified processing will start at page 1.                                                            |
| /PageTo                         | Last page to be processed. If not specified processing will end at the last page.                                                        |
| /PageSep                        | Page separator string which will be inserted in the text file between pages.                                                             |

### 7 WEB OPTIMIZATION (LINEARIZATION) COMMAND LINE INTERFACE

### 7.1 Command Line Interface

A command line interface to web optimization provided pdfo.exe in the PDF Junction bin directory

pdfo.exe /source=sourcefiledefinition {/option=value}

| Command Line / Config File Name | Description                                                                                           |          |  |  |
|---------------------------------|----------------------------------------------------------------------------------------------------|----------|--|--|
| /Source                         | Source file definition.                                                                               |          |  |  |
| /Target                         | Output folder. If not specified the result file will be placed in the same folder as the source file. |          |  |  |
| /Output                         | Output file name.                                                                                     |          |  |  |
| /pdfa                           | The output documents will conform to the PDF/A standards.                                             |          |  |  |
| /version                        | The PDF/A version                                                                                     |          |  |  |
|                                 | 1                                                                                                    | PDF/A-1b |  |  |
|                                 | 2                                                                                                    | PDF/A-2b |  |  |
|                                 | 3 PDF/A-3b                                                                                            |          |  |  |

#### 8 SET XMP PROPERTIES (PROFESSIONAL EDITION ONLY)

PDF Junction allows the setting of XMP Metadata and custom DocInfo metadata. XMP (Extensible Metadata Platform) facilitates the embedding of metadata in PDF files using a subset of RDF. For further XMP background information see <a href="http://www.adobe.com/products/xmp/">http://www.adobe.com/products/xmp/</a>.

Note: Any existing XMP metadata in the source file will not be copied into the new file, so the directive XML file needs to include all required XMP metadata. However, existing DocInfo metadata can be automatically mapped to XMP – see below for further details.

#### 8.1 Setting Metadata

To set metadata, an XML directive file is required. By default the file is expected to be named *filename.xml* where *filename.pdf* is the name of the source PDF file.

Directive files should follow the model shown below. A sample PDF and XML directive file can be found in the PDF Junction xmp folder (usually C:\Program Files\Aquaforest\PDF Junction 2.5\xmp.

```
<?xml version='1.0' encoding='utf-8'?>
<rdf:RDF xmlns:rdf="http://www.w3.org/1999/02/22-rdf-syntax-ns#">
<setxmp type='MAPINFO'>
  <custom name='RiskID' value='12345'></custom>
  <custom name='Department' value='AS12'></custom>
  <rdf:Description rdf:about=''
xmlns:pdfaid='http://www.aiim.org/pdfa/ns/id/'>
    <pdfaid:part>1</pdfaid:part>
    <pdfaid:conformance>B</pdfaid:conformance>
  </rdf:Description>
  <rdf:Description about=''
xmlns:stEvt='http://ns.adobe.com/xap/1.0/sType/ResourceEvent#'
                   xmlns:xmpMM='http://ns.adobe.com/xap/1.0/mm/'>
    <xmpMM:DocumentID>adobe:docid:indd:9705C6F1-8db6-11d5-a7dd-
cdf3d5439594</xmpMM:DocumentID>
    <xmpMM:History>
      <rdf:Seq>
        <rdf:li rdf:parseType='Resource'>
          <stEvt:action>rendition created</stEvt:action>
          <stEvt:parameters>some additional info</stEvt:parameters>
          <stEvt:softwareAgent>Adobe Photoshop 6.0 for
Windows</stEvt:softwareAgent>
          <stEvt:when>2001-07-25T09:45:06-07:00</stEvt:when>
        </rdf:li>
        <rdf:li rdf:parseType='Resource'>
          <stEvt:action>version 5 created</stEvt:action>
          <stEvt:parameters>helpful info</stEvt:parameters>
          <stEvt:softwareAgent>Adobe InDesign 2.0 for
Windows</stEvt:softwareAgent>
          <stEvt:when>2001-08-10T10:45:39Z</stEvt:when>
        </rdf:li>
      </rdf:Seq>
    </xmpMM:History>
  </rdf:Description>
</setxmp>
</rdf:RDF>
```

| Tag             | Notes                                                                                                    |      |                 |      |      |            |
|-----------------|----------------------------------------------------------------------------------------------------|------|-----------------|------|------|------------|
| Setxmp          | Required. Type should be either "MAPINFO" or "NOMAPINFO". If set to "MAPINFO" then the standard PDF Info Dictionary items will be mapped to their XMP equivalents as described in the ISO 19005 (PDF/A) crosswalk as shown below.                                                                                                    |      |                 |      |      | ns will be |
|                 | Entry                                                                                                    | PDF  | Property        | XMP  | type |            |
|                 | Title                                                                                                    | text | dc:title        | Text | 1    |            |
|                 | Author                                                                                                    | text | dc:creator      | seq  | Text |            |
|                 | Subject                                                                                                    | text | dc:subject      | Text |      |            |
|                 | Keywords                                                                                                    | text | pdf:Keywords    | Text |      |            |
|                 | Creator                                                                                                    | text | xmp:CreatorTool | Text |      |            |
|                 | Producer                                                                                                    | text | pdf:Producer    | Text |      |            |
|                 | CreationDate                                                                                                    | date | xmp:CreateDate  | Date |      |            |
|                 | ModDate                                                                                                    | date | xmp:ModifyDate  | Date |      |            |
| Custom          | Optional. This can be used to specify name / value pairs for custom entries in the PDF Info Dictionary. The custom DocInfo metadata is visible in Adobe Acrobat via File   Document Properties   Custom.                                                                                                    |      |                 |      |      |            |
| Rdf:Description | Optional. This can be used to define the RDF for a particular XMP schema. XMP Metadata is visible in Adobe Acrobat via File   Document Properties   Description   Additional Metadata   Advanced.  The Adobe XMP reference fully describes XMP syntax.: <a href="http://www.adobe.com/devnet/xmp/pdfs/xmp_specification.pdf">http://www.adobe.com/devnet/xmp/pdfs/xmp_specification.pdf</a> |      |                 |      |      |            |

### 8.2 Command Line Interface

A command line interface to PDF to TIFF conversion is provided topdf.exe in the PDF Junction bin directory

setxmp.exe /source=sourcefile /target=targetfile /output=outfilefile [/debug=true] [/xmlfile=xmlfile]

For example, the following command processes the file test.pdf using the directive file test.xmp in the same folder (this is the default assumption unless /xmlfile is specified). The output PDF is written to the d:\dev\out folder and is called test\_xmp.pdf.

setxmp.exe" /output="%FILENAME\_xmp.pdf" /Source="c:\demo\in\demo.pdf"
/Target="c:\demo\out"

| Command Line       | Description                                                                                                    |
|--------------------|----------------------------------------------------------------------------------------------------|
| / Config File Name |                                                                                                    |
| /Source            | Source file definition.                                                                                                    |
| /Target            | Output folder. If not specified the result file will be placed in the same folder as the source file.                                                  |
| /Output            | Output file name mask. May include %FILENAME If not specified the output file name will be based on the source file name.                              |
| /xmlfile           | This specifies the XML directive file. If not specified, the XML directive file is assumed to be %FILENAME.xml where the source file is %FILENAME.pdf. |

## 9 PDF BARCODE COMMANDLINE INTERFACE

| Command Line                     | Description                                                                                                    |  |  |
|----------------------------------|----------------------------------------------------------------------------------------------------|--|--|
| / SplitByBarcode (bool)          | Choose this option to split the PDF file by Barcode                                                                                                    |  |  |
| /RenameByBarcode (bool)          | Choose this option to rename the PDF file based on Barcode.                                                                                                    |  |  |
| / Source                         | The source file.                                                                                                    |  |  |
| /BarcodeFormats                  | Barcode formats supported. See table below for more explanation                                                                                                    |  |  |
| / ExcludedBarcodeFormats         | Barcode formats not supported.                                                                                                    |  |  |
| /SplitMode (bool)                | Various Options for splitting Files by Barcode                                                                                                    |  |  |
| / TryHarder (bool)               | Spend more time to try to find a barcode; optimize for accuracy, not speed. Default is true.                                                                                                    |  |  |
| /SplitOutputPath (string)        | The output file path template where the split files will be saved %VALUE%: Replaced by the barcode value found %INDEX%: Replaced by the current split index %FILENAME: Replaced by the file name                                                                                                    |  |  |
| /SplitNoBarcodeTemplate (string) | The renaming template to use for page ranges where no barcodes were identified. Allowed templates: - %INDEX%; Replaced by the current split index %FILENAME: Replaced by the filename of the source file.                                                                                                    |  |  |
| Advanced Flags                   | Additional PDF Junction advanced command line flags may be entered here (see section 3)                                                                                                    |  |  |
| /Binarize                        | Switch this on if your input files are coloured, it first converts it to black and white before conversion.                                                                                                    |  |  |
| /RemoveLines (float)             | Remove lines from images. Value = 100.5                                                                                                    |  |  |
| /Zones (string)                  | Only examine the region specified for barcode(s).  Values =left(int), top(int), width(int), height(int) e.g. /Zones= 5,10,200,200                                                                                                    |  |  |
| /BoxSize                         | This option is ideal for forms where sometimes boxes around text can cause an area to be identified as graphics. This option removes boxes from the temporary copy of the imaged used by the barcode reader. Technically, this option removes connected elements with a minimum area (in pixels and defined by this property). This option is currently only applied for bitonal images. |  |  |
| /PdfToImageCompression           | PDF files get converted to TIFF files before the barcode are recognized, this flag represents the compression of the TIFF file. "CCITT4" or "LZW"                                                                                                    |  |  |
| /PdfToImageDpi                   | PDF files get converted to TIFF files before the barcode are                                                                                                    |  |  |

|                              | recognized, this flag represents the DPI of the TIFF file.                                                                                                    |  |
|------------------------------|----------------------------------------------------------------------------------------------------|--|
|                              | 150,200,300                                                                                                    |  |
| /Deskew (bool)               | Deskew (straighten) the image. The default value is false                                                                                                    |  |
| / Despeckle (int)            | Removes specks below the specified pixel size from the image. The default value is 0 and the maximum value is 9.                                                                                                    |  |
| / Debug (bool)               | Set this to true if you want more output one the console.                                                                                                    |  |
| / TempFolder (string)        | This flag can be used to specify a temp location where the processing will be carried out.                                                                                                    |  |
| /PerformPreprocessing (true) | Set this to true so that the image can be pre-processed and ready for recognition, this is important for images that are not very clear and visible.                                                                                                    |  |
| /EndPage (int)               | The page you want to start recognizing the barcode.                                                                                                    |  |
| /StartPage (int)             | The page you want to start recognizing the barcode.                                                                                                    |  |
| / BlankPageThreshold (int)   | Any page with black pixels lower than the threshold set will be ruled as a blank page.                                                                                                    |  |
| /ReadMultipleBarcodes (bool) | This is used to read multiple barcodes in a single page                                                                                                    |  |
| /Morph                       | Morphological options that will be applied to the binarized image before OCR. If set to empty none is applied. Common options include those listed below but for more options please contact support@aquaforest.com: - d2.2 - 2x2 dilation applied to all black pixel areas, useful for faint prints e2.2 - 2x2 erosion applied to all black pixel areas, useful for heavy prints c2.2 - closing process that performs a 2x2 dilation followed by a 2x2 erosion with the result that holes and gaps in the characters are filled.  This option should generally only be used under guidance from technical support. |  |
| / PInvoke (bool)             | Setting this to true will use Pinvoke to create new processes.                                                                                                    |  |
| / ProductsOnly               | Only decode the UPC and EAN families of barcodes.                                                                                                    |  |
| / LibTiffSavePageAsBmp       | Sometimes if there is an image which is 1bpp and has LZW compression, the pre-processing can cause the colour of the image to be inverted (black to white and white to black). Set this to true to avoid this.                                                                                                    |  |

#### 10 XML JOB TICKET FILES

PDF Junction uses XML Job Ticket files to store details of a particular job specification before this is run using the product either from the GUI or using the /jobid option from the command line – see 3.2.1. Note that some functionality, in particular custom scripts and logfiles can only be used in conjunction with XML Job Ticket files. Other functionality can also be used via the equivalent command line flags.

Developers may wish to create or generate XML job files using the information below.

A sample job file is shown here:

| Attribute                 | Description                                                                                                    |
|---------------------------|----------------------------------------------------------------------------------------------------|
| operation                 | Must be split, merge, set, get or pdf (for conversion to PDF)                                                          |
| sourcetype                | Source type (file, folder, tree). The default value is file.                                                           |
| target                    | Target directory for result files. If not specified, the source directory will be used as the target.                  |
| Joboptions                | Set of options for the specified operation. Described in detail in section 5.3.                                        |
| Metadata                  | Metadata settings for result PDF files. By default metadata fields are left blank. Described in detail in section 5.4. |
| Security                  | Security settings for result PDF files. By default files are not secured. Described in detail in section 5.5.          |
| docoptions                | Document option settings for result PDF files. Described in detail in section 5.6.                                     |
| Sourcefiles               | Source PDF file, folder or tree. May be multiple files for merge operations.                                           |
| custom_script             | If not left blank, specifies the name of a custom windows script file in                                               |
|                           | PDFJUNCTIONDIR\custom that will be called in accordance with the custom_script_* settings below.                       |
| custom_script_pre_job     | If =Y, the custom script will be called at the start of the job                                                        |
| custom_script_post_job    | If =Y, the custom script will be called at the end of the job                                                          |
| custom_script_pre_folder  | If =Y, the custom script will be called at the start of processing each folder                                         |
| custom_script_post_folder | If =Y, the custom script will be called at the end of processing each folder                                           |
| custom_script_pre_file    | If =Y, the custom script will be called at the start of processing each file                                           |
| custom_script_post_file   | If =Y, the custom script will be called at the end of processing each file                                             |
| custom_script_on_error    | If =Y, the custom script will be called when a processing error occurs.                                                |
| logfile                   | If specified, output will be logged to a file with this name in <i>PDFJUNCTIONDIR</i> \logs                            |

#### 11 CUSTOM SCRIPTS

The functionality of PDF Junction can be extended by using custom scripts which may be called at various points during the processing of a particular job. The custom scripts are Windows Script Files which allow scripting in either VBScript or Jscript.

Custom scripts reside in *PDFJUNCTIONDIR*\custom. In order to implement custom scripts, a developer should take a copy of the script template (custom.wsf, shown below) and implement the script according to their requirements. The custom script name should be specified and required exists should be flagged as being called, either using the GUI or directly in the Job Ticket File (See section 4).

Parameters are passed as follows:

| Parameter     | Description                                                              |
|---------------|--------------------------------------------------------------------------|
| jobid         | The current job id                                                       |
| currentfolder | The path of the folder currently being processed, or "null" for non-     |
|               | applicable exits (eg job_start)                                          |
| currentfile   | The path of the file currently being processed, or "null" for non-       |
|               | applicable exits (eg job_start)                                          |
| exitpoint     | One of the following string values, according to the exit point that was |
|               | called.                                                                  |
|               |                                                                          |
|               | pre_job                                                                  |
|               | post_job                                                                 |
|               | pre_folder                                                               |
|               | post_folder                                                              |
|               | pre_file                                                                 |
|               | post_file                                                                |
|               | on_error                                                                 |

```
<job>
 <named name="jobid" helpstring="Job ID" type="string" required="false"/>
 <named name="currentfolder" helpstring="Current Folder" type="string" required="false" />
 <named name="currentfile" helpstring="Current File" type="string" required="false" />
<named name="exitpoint" helpstring="Script Exit Point" type="string" required="false" />
</runtime>
<script language="VBScript">
' Use this section for VBSript
'jobID=WScript.Arguments.Named("jobid")
'currentFolder=WScript.Arguments.Named("currentfolder")
'currentFile=WScript.Arguments.Named("currentfile")
'exitPoint=WScript.Arguments.Named("exitpoint")
'WScript.StdOut.WriteLine("Parameter Values - "+jobID+":"+currentFolder+":"+currentFile+":"+exitPoint)
<script language="JScript">
// Use this section for JScript
var jobID=WScript.Arguments.Named("jobid");
var currentFolder=WScript.Arguments.Named("currentfolder");
var currentFile=WScript.Arguments.Named("currentfile");
var exitPoint=WScript.Arguments.Named("exitpoint");
WScript.StdOut.WriteLine("Parameter Values - "+jobID+":"+currentFolder+":"+currentFile+":"+exitPoint);
</script>
</job>
```

#### 12 XML "INFORMATION" FILES

PDF Junction can be used to generate XML files containing metadata relating to source PDF files, as in the following example:

```
cscript pdfjunction.wsf /operation:get /target:c:\demo\out
c:\demo\in\demo3.pdf "/joboptions:-f %F%_metadata"
```

| Attribute   | Description                                                              |
|-------------|--------------------------------------------------------------------------|
| Path        | Full path name of the PDF file                                           |
| Pages       | The number of pages in the document                                      |
| Title       | PDF Document Metadata                                                    |
| Author      |                                                                          |
| Subject     |                                                                          |
| Keywords    |                                                                          |
| Creator     |                                                                          |
| Pdfversion  | Version of PDF that the document complies with                           |
| Filesize    | The size in bytes of the file                                            |
| Permissions | Permissions bit mask. If set to 0, there is no security set on the file. |
| Isencrypted | True if the file is encrypted                                            |
| Xmlmetadata | The XML PDF metadata as extracted from the document. See XXX for         |
|             | more details.                                                            |

```
<?xml version="1.0"?>
<pdfdocument>
<path>c:\demo\in\demo3.pdf</path>
<pages>3</pages>
<title>1</title>
<author>Neil Pitman</author>
<subject></subject>
<keywords></keywords>
<creator>Acrobat PDFMaker 6.0 for Word</creator>
<pdfversion>5</pdfversion>
<filesize>517811</filesize>
<permissions>0</permissions>
<isencrypted>false</isencrypted>
<xmlmetadata>
<?xpacket begin='i>;' id='W5M0MpCehiHzreSzNTczkc9d'?>
<?adobe-xap-filters esc="CRLF"?>
<x:xmpmeta xmlns:x='adobe:ns:meta/' x:xmptk='XMP toolkit 2.9.1-13, framework 1.6'>
<rdf:RDF xmlns:rdf='http://www.w3.org/1999/02/22-rdf-syntax-ns#'xmlns:iX='http://ns.adobe.com/iX/1.0/'>
<rdf:Description rdf:about='uuid:3a543dda-858c-4fb6-88f9-3b7358591e42'</pre>
xmlns:dc='http://purl.org/dc/elements/1.1/'
dc:format='application/pdf'><dc:title><rdf:Alt><rdf:li xml:lang='x-
default'>1</rdf:li></rdf:Alt></do:title><do:creator><rdf:Seq><rdf:li>Neil
Pitman</rdf:li></rdf:Seq></dc:creator><dc:subject><rdf:Seq><rdf:li></rdf:li></rdf:Seq>
</dc:subject></rdf:Description>
</rdf:RDF>
</x:xmometa>
<?xpacket end='w'?>
</mlmetadata>
</pdfdocument>
```

### 13 PDF JUNCTION FILES AND DIRECTORIES

After installation, the following subdirectories are created in the PDF Junction install directory:

| Directory | Contents                                     |  |
|-----------|----------------------------------------------|--|
| bin       | Executables and Scripts.                     |  |
| docs      | Reference Guide                              |  |
| jobs      | Standard directory for XML Job Ticket files. |  |
| logs      | Log files                                    |  |
| temp      | Temporary storage for XML Job Ticket files.  |  |
| License   | License File.                                |  |

#### 14 SUPPORT

Any problems running this application should give evident error messages, but if you are unable to resolve a problem please contact <a href="mailto:support@aquaforest.com">support@aquaforest.com</a>

### 15 ACKNOWLEDGEMENTS

PDF Junction makes use of the iText Java library under the Mozilla Public License. See <a href="http://www.lowagie.com/iText/">http://www.lowagie.com/iText/</a> for more information.

.